# JAZYKOVÁ UČEBNA

# TECHNICKÝ POPIS UCELENÉHO ŘEŠENÍ

# IDENTIFIKAČNÍ ÚDAJE

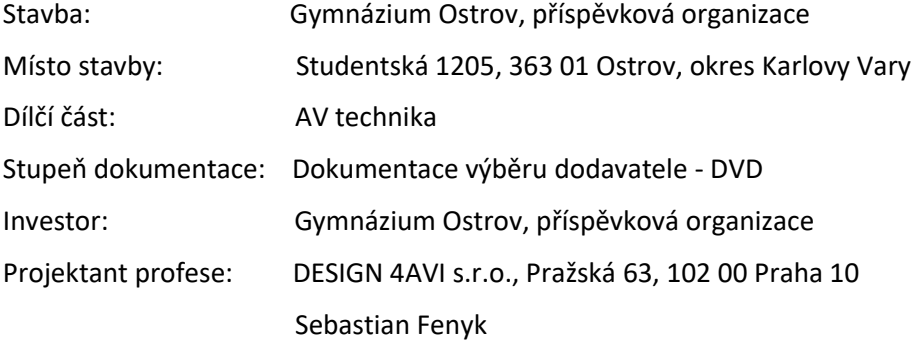

# Obsah

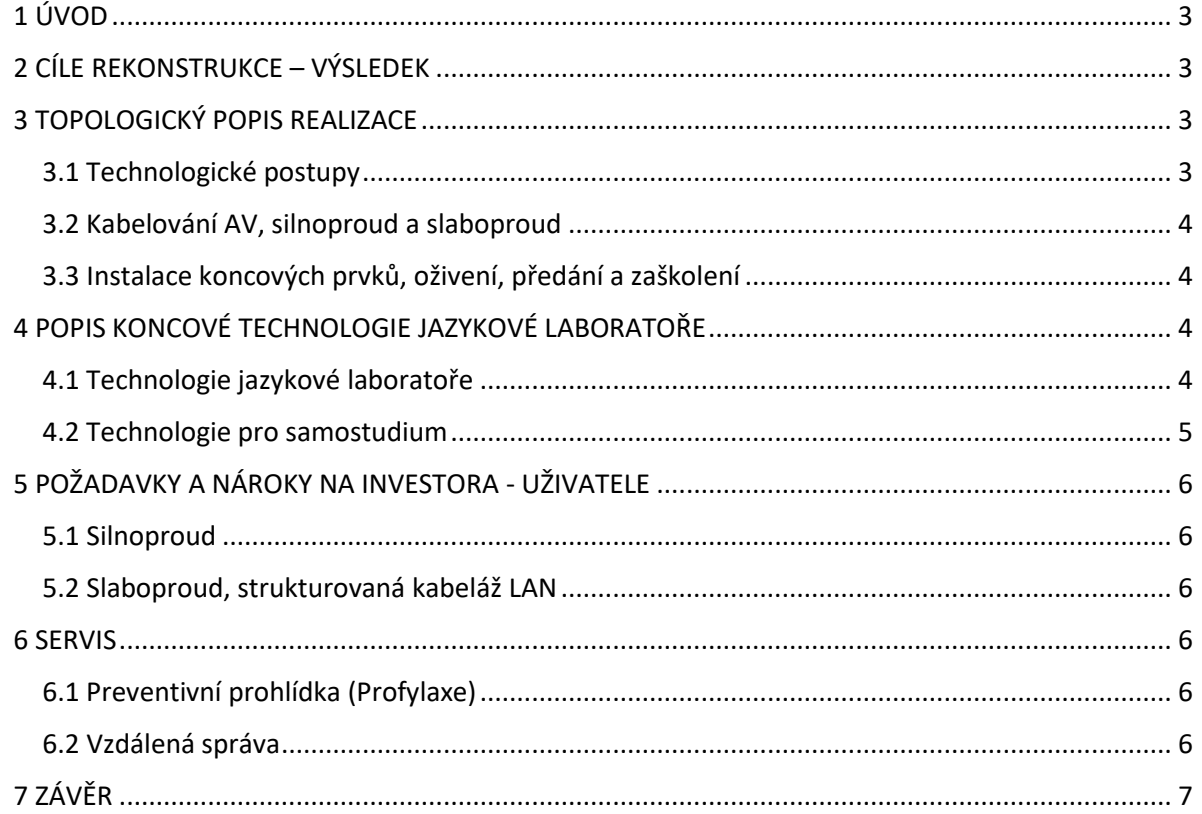

## Přílohy:

- Výkres rozvržení AV techniky

- Výkres rozvržení silnoproudu, slaboproudu a tras

## <span id="page-2-0"></span>1 ÚVOD

Tento dokument popisuje možnosti rozšíření stávající učebny výpočetní techniky o technologii jazykové laboratoře pro výuku cizích jazyků s kapacitou 20 studentů. Rozměry učebny, která je v dokumentu popisována, jsou uvažovány 9,42 x 6,22 m se 3 okny.

Předpokládá se, že případný dodavatel je odborná firma, která má s podobnými pracemi zkušenost a která se sama obeznámí s podrobnějšími detaily. Skutečná cena bude upřesněna při výběrovém řízení. Součástí koncové ceny mohou být i jiné kalkulační přirážky a vedlejší náklady dodavatele, které musí případný dodavatel zahrnout do cenové nabídky tak, aby byl schopen předat ucelené dílo. Výsledná cena předpokládá zahrnutí všech dodávek, demontáží a montáží i veškerého podružného doplňkového spotřebního materiálu a nářadí, případně použitých pomocných stavebních konstrukcí i služeb, které nejsou obsaženy ve výkazu výměr. Všechna zařízení musí být plně funkční a splňovat všechny normy a předpisy, které se na ně vztahují. Všechna zařízení systému, způsob jejich instalace a umístění, musí respektovat příslušné požadavky na bezpečnost, spolehlivost a bezproblémový provoz z hlediska platných zákonných ustanovení, hygienických předpisů a dalších norem.

## <span id="page-2-1"></span>2 CÍLE REKONSTRUKCE – VÝSLEDEK

Výsledkem je vytvořit moderní jazykovou (multimediální) učebnu vybavenou HW a SW, která odpovídá požadavkům dnešní doby a je speciálně určen pro výuku cizích jazyků. Učebna by měla umožňovat i výuku dalších předmětů – např. výpočetní techniky. S využitím technologií se počítá i v případě přechodu na distanční nebo hybridní způsob výuky, což se vzhledem k momentální situaci jeví jako nezbytnost.

S vývojem používání technologií ve školách se možnosti digitální výuky cizích jazyků na všech typech škol posunuly výrazně dopředu. Digitální svět nabízí učitelům moderní možnosti, dříve nepředstavitelné. Učebna bude vybavená řešením s maximálním důrazem na kvalitu výuky včetně plné spolupráce učitele i žáků. Žákovská pracoviště jsou vybavena sluchátky a pevnými počítači. Řešení nabízí digitální obrazovou prezentaci učitele i žáka, streamování videa, monitorování individuální práce na žákovských počítačích, ovládání studentských PC, chat rozhovory s učitelem a mnoho dalšího.

Systém jazykové laboratoře je rozšířen o možnost vzdáleného přístupu ke studijním materiálům pro samostudium. Po internetovém připojení může student pracovat z domova s připravenými úlohami. Učitelé mohou díky vzdálenému přístupu připravovat materiály, ve kterých si žáci vzdáleně procvičují mluvený projev a poslech. Učebna je koncipována na možnost distančního nebo hybridního způsobu výuky.

Jako koncové zařízení bude osazena technologie pro výuku cizích jazyků, studentské pracovní stanice s výukovými PC využitelnými i pro výuku výpočetní techniky a audiosystémem umožňujícím různé metody využití v rámci výuky především cizích jazyků. Tento systém bude propojený se školním systémem a bude umožňovat přístup ke školnímu serveru. Systém musí být kompatibilní s MS Windows s podporou Active Directory.

### <span id="page-2-3"></span><span id="page-2-2"></span>3 TOPOLOGICKÝ POPIS REALIZACE

#### 3.1 Technologické postupy

Před instalací se odpovědný pracovník seznámí s projektovou dokumentací, návody k obsluze instalovaných zařízení a s instalačními postupy doporučenými výrobci. Během instalace dodržuje tato pravidla a postupuje podle projektové dokumentace.

#### 3.2 Kabelování AV, silnoproud a slaboproud

<span id="page-3-0"></span>Do stávajících chrániček a kabelových žlabů budou zataženy rozvody technologie jazykové laboratoře pro žákovská pracoviště. Pro připojení studentského, učitelského PC, dalších HW technologií a racku budou využity stávající rozvody sítě LAN a stávající silnoproudé zásuvky.

#### 3.3 Instalace koncových prvků, oživení, předání a zaškolení

<span id="page-3-1"></span>Jako poslední etapa následuje instalace koncových prvků. Instalace technologie prezentační a jazykové technologie do katedry učitele (prezentační PC, monitory a komponenty jazykové laboratoře). Do studentských pracovišť budou instalovány pracovní stanice (PC + klávesnice + myš + monitor) a jednotky jazykové laboratoře pro sdílení videa a zvuku. Technologie jazykové laboratoře přístupná studentům bude vybavena kryty zabraňující rozpojení kabeláže studenty.

Systém jazykové laboratoře bude doplněn o možnost vzdáleného přístupu ke studijním materiálům pro samostudium. Dostatečně kapacitně velký server bude umístěn v místnosti obsahující stávající školní server.

Poslední etapou je předání kompletní učebny a zaškolení učitelů.

## <span id="page-3-3"></span><span id="page-3-2"></span>4 POPIS KONCOVÉ TECHNOLOGIE JAZYKOVÉ LABORATOŘE

#### 4.1 Technologie jazykové laboratoře

**Digitální jazyková laboratoř** (dále jen DJL) bude vybavena moderním systémem pro výuku jazyků, které tvoří pracoviště vyučujícího, 20 pracovišť určených pro studenty a společný řídící panel. HW vybavení obsahuje kromě PC vybavení pro učitele a studenty také interkom (zahrnující audiomatici a audiomixery pro všechna pracovní místa). Ovládací SW je pro rodilé mluvčí dostupný min. česky, anglicky, německy, francouzsky, rusky a španělsky. Vlastní aplikace jednotného ovládacího prostředí a společná databáze učebních materiálů, organizovaná dle vyučujícího a tříd, je u všech případných SW modulů shodná. Je umožněna multiplatformová podpora min. těchto studentských zařízení: Windows, Mac, Chromebook, Android, iOS.

Audio propojení musí být v maximální kvalitě, nezávislé na jakékoliv datové síti a nesmí být zpožďováno nebo deformováno. Žáci mají možnost mezi sebou systémově konverzovat ve zvolených skupinách nebo určených párech, s možností náhodného nebo cíleného rozdělení. Žáci i učitel komunikují přes **náhlavní soupravy sluchátek** s mikrofonem, které mají aktivní potlačení okolních ruchů, z důvodu maximálního soustředění na výuku. Zvukové propojení lze použít i bez zapínání PC studentů.

Webová kamera propojená s PC učitele umožní v případě potřeby dálkovou (distanční) výuku. Celý komplet PC vybavení učitele je koncipován na tuto možnost.

DJL umožní **sdílení zobrazovaného obsahu** jednotlivých PC. Učitel nebo student tak ve třídě ukazuje plochu svého PC a je schopen ji i komentovat, aniž by musel využít projektor. Učitel má zároveň možnost **ovládat libovolné PC**, aniž by opouštěl své místo (např. pokud má student problém se spuštěním nějakého programu). Učitel může studentovi poskytnout kontrolu nad ovládáním svého PC, aby student ukázal třídě správnost řešení.

Pro zvýšení pozornosti studentů při práci bez žákovských zařízení, je důležité mít možnost systémově znemožnit práci s těmito zařízeními a nerozptylovat studenty jakýmkoliv obrazem z monitoru. Systém musí umožňovat **vzdálené vypnutí a zapnutí monitorů** studentů.

DJL nesmí být neovladatelná nebo automatická, učitel musí mít vždy technologie plně pod kontrolou, ze své ovládací části.

DJL musí zajistit **rozšíření** min. na 36 žákovských pracovišť, z důvodu možného rozšíření na plnou třídu nebo zvýšení kapacity laboratoře.

Při poruše propojení jednotlivých komponent DJL musí být systém nadále funkční, jen s případným výpadkem konkrétního pracoviště.

Součástí DJL bude jediná sdílená **databáze** se všemi daty (individuální i skupinové audio a video nahrávky / příprava, zadání a vyhodnocení audio - video - textových úloh / individuální i sdílené audio - video - textové soubory / seznamy tříd a studentů), která bude on-line přístupná všem uživatelům (administrátor, učitelé, žáci – dle přístupových oprávnění) a bude umožňovat jak lokální (v učebně školy), tak eventuelně vzdálený (mimo školu) přístup k uloženým datům. Tato databáze DJL bude uložena na vlastním hardware v rámci lokální sítě (LAN). K databázi DJL musí být možno on-line připojit a integrovat min. 4 další DJL, které mohou být současně ve škole využívány, tak aby všechny DJL využívaly jedinou databázi. Databáze DJL je kompatibilní s protokolem LDAP/LDAPS a umožní spojení s Active Directory serverem. Databáze umožňuje import souborů audio (min. mp3, wav, wma), video (min. mpg, avi, mp4), obrázků (min. jpg, png) i textu (min. pdf).

**Software** DJL umožňuje řídit okamžitou a přímou práci ve třídě (konverzace, sdílení obrazu a zvuku, chatování, monitoring) i využít integrovanou databázi DJL pro práci s mediálními soubory, úlohami a aktivitami (příprava, zpracování, hodnocení, sdílení). Vše v anonymním režimu, bez přihlášení, i v adresném režimu žáků, s přihlášením pomocí přístupových údajů (jedinečné uživatelské jméno a heslo). Uložení těchto individuálních přístupových údajů do databáze DJL zprostředkuje studentům přihlášení z libovolného pracoviště. V případě adresného režimu DJL jsou příslušné mediální aktivity (nahrávky, úlohy, soubory) ukládány adresně a uživatelé k nim mají řízený individuální přístup. Přiřazení a spuštění mediálních aktivit, souborů, a úloh funguje po předem definovaný čas nebo neomezeně. Pro přípravu mediálních úloh existují šablony jejich možností a aktivit. Sw má zajištěnou min. pětiletou dostupnost oprav, aby zůstal plně funkční i přes úpravy a doplnění operačních systémů, software i doplňků třetích stran.

**Mediální úlohy** je možné připravovat v rozsahu **volně hodnocených** pracovních cvičení jako jsou volný audio nebo video záznam, simultánní audio nebo video záznam, audio nebo video záznam s porovnáním s originálem a zapisování volného textu. V těchto cvičeních má učitel možnost přidat do úlohy své vyhodnocení textem nebo hlasovým komentářem.

Nedílnou součástí DJL jsou i **automaticky vyhodnocované** úlohy typu výběr z možností, doplnění chybějících slov, aktivní rozpoznání a vyhodnocení správnosti mluveného projevu v daném jazyce, skládání správné posloupnosti slov a přiřazení obrázků k textu. Automatické rozpoznávání výslovnosti pracuje min. s britskou a americkou angličtinou, němčinou, francouzštinou, ruštinou a španělštinou.

K dispozici je **interaktivní obsah** min. pro výuku anglického jazyka, ve formě digitální cvičebnice v daném SW prostředí. Tento obsah odpovídá evropskému standardu CEFR a je dostupný min. pro úrovně A1, A2, B1, B2. Každá úroveň má zpracováno min. 40 hodin multimediálních aktivit kombinujících video, audio, obrázky a text. Více jak 2/3 těchto aktivit jsou připravené formou samostatných cvičení v jednotném prostředí DJL.

Integrován je i přístup do sdílených materiálů, vytvořených českými i mezinárodními uživateli systému DJL.

Součástí DJL je i **školení** akreditované MŠMT v rámci systému DVPP, přístup k permanentnímu rozvoji v oblasti výuky s DJL a napojení do regionální komunity učitelů.

#### 4.2 Technologie pro samostudium

<span id="page-4-0"></span>Žákům mimo školu je umožněn on-line vzdálený přístup do databáze DJL, ke všem adresným mediálním nahrávkám, úlohám i souborům. Po přihlášení pomocí internetu, mohou žáci pracovat v prostředí DJL z jejich vlastních uživatelských zařízení (PC, notebook, smartphone, tablet) a to prostřednictvím dostupné aplikace pro aktuální operační systémy Windows, iOS, Chromebook a Android. Učiteli je umožněna vzdálená kontrola těchto úloh a nahrávek.

Ovládací prostředí i databáze studijních materiálů jsou shodné s DJL.

# <span id="page-5-0"></span>5 POŽADAVKY A NÁROKY NA INVESTORA - UŽIVATELE

#### 5.1 Silnoproud

<span id="page-5-1"></span>Pro zajištění bezpečných a normou předepsaných technických podmínek provozu je nárokována **oddělená el. technologická napájecí síť TN-S** (bezproudové nulování), která by při správném provedení měla zabránit průnikům rušení a kolísání na síti do zařízení, zároveň snižuje možnost vzniku brumových zemních smyček, na které je tato technologie velmi citlivá.

Při návrhu je nutno uvažovat s hodnotami příkonu zařízení v jednotlivých místnostech.

Obecné zásady instalace rozvodů pro napájení AV techniky:

- Nulový a zemnící vodič musí být oddělený.
- Musí být zamezeno vzniku zemních smyček všechny napájecí okruhy musí být uzemněny
- na stejný zemnící bod.
- Pokud je to možné, budou všechny napájecí okruhy pro AV techniku zapojeny na stejnou
- fázi.
- Pokud je to možné, budou napájecí okruhy pro spotřebiče nesouvisející s AV technikou,
- zapojeny na jiné fáze než AV technika.
- Poblíž míst, kde bude nainstalována AV technika, nebudou silné zdroje
- elektromagnetického pole.
- Doporučujeme všechny napájecí zásuvky 230V pro AV techniku vybavit přepěťovou
- ochranou.

#### <span id="page-5-2"></span>5.2 Slaboproud, strukturovaná kabeláž LAN

Vnitřní LAN a připojení k WAN garantovaná linka min. 1024/512 kBit s firewallem. Možnost řešení vzdálené správy.

#### <span id="page-5-4"></span><span id="page-5-3"></span>6 SERVIS

#### 6.1 Preventivní prohlídka (Profylaxe)

K dosažení maximálních provozních výkonů systémů, funkčních celků a zařízení po celou dobu jejich životnosti, k udržení záruky a k podchycení možných rizik v provozu systému v budoucnosti je nutné pravidelně kontrolovat zařízení a udržovat ho ve funkčním stavu.

Doporučujeme minimálně 2x ročně provést preventivní prohlídku zařízení (profylaxi). Zákazník získá jistotu 100% funkčnosti zařízení a jistotu udržení záruky.

#### 6.2 Vzdálená správa

<span id="page-5-5"></span>Vzdálená servisní správa je služba, umožňující identifikaci a následnou analýzu zjištěné závady z jiného místa, než je místo provozu dané technologie. Hlavním cílem vzdálené správy je rychlá a účinná pomoc při řešení problémů, virtuální podpora uživatelů, úspora času a nákladů. Systém umožňuje prostřednictvím přímého napojení na koncové prvky technologií u klienta analyzovat provoz zařízení, identifikovat problémy s jeho funkcionalitou a výkonností, odstraňovat vzniklé technické chyby a problémy.

#### **Výhody vzdálené servisní správy:**

- preventivní monitoring stavu vzdálených zařízení = placený monitoring, možnost předejít závadám
- snížení nákladů za dopravu do místa zásahu servisní zakázky pro servis i zákazníka
- vykonání servisního zásahu vzdáleně = zkrácení doby poruchy
- diagnostika závady, rychlé vyřešení servisní zakázky
- upgrade SW resp. FW, SW změny zařízení nebo řídicího systému vzdáleně
- zjištění provozního stavu zapnuto/vypnuto
- reset zaseknutí/zamrznutí
- nastavení produktu
- aktualizace firmware produktu

Předpokladem vzdálené servisní správy je zabezpečená a stabilní datová konektivita mezi technologií klienta a místem servisu. Vzdálená správa nesmí snížit nebo ohrozit zabezpečení dat klienta. Technologie je propojena s klientskou sítí pomocí routeru, propojení je zabezpečeno a obě strany souhlasí s řešením a stupněm zabezpečení.

## <span id="page-6-0"></span>7 ZÁVĚR

Tato dokumentace navrhuje optimální řešení vybavení prostor a je koncipována jako dokumentace pro výběr dodavatele.

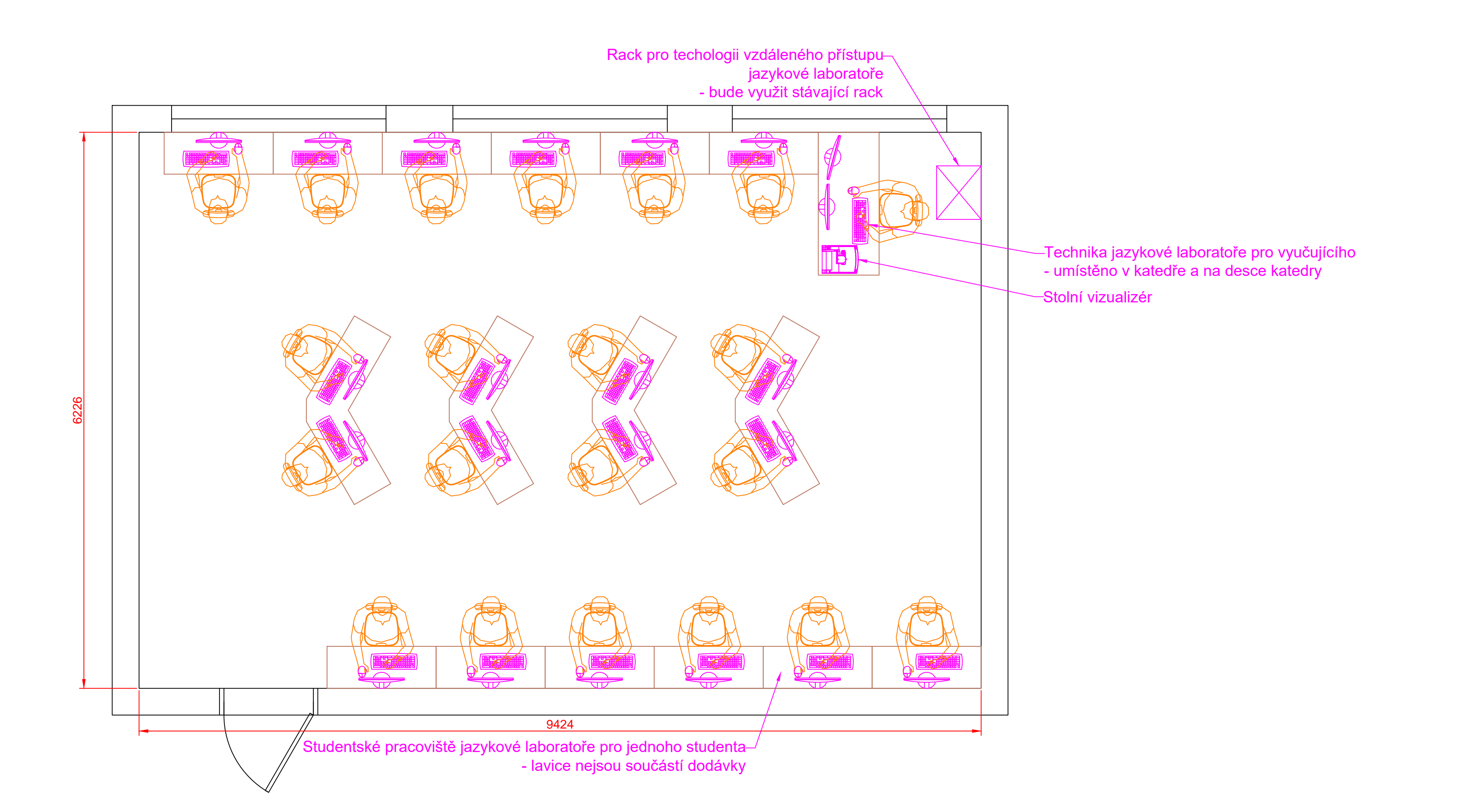

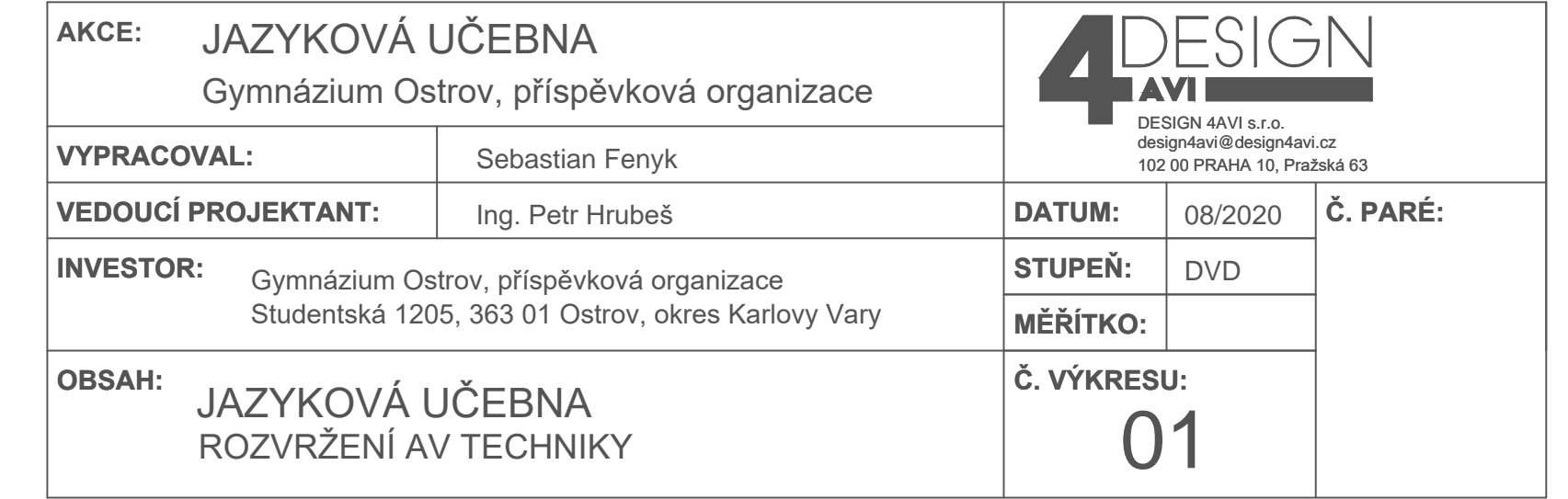

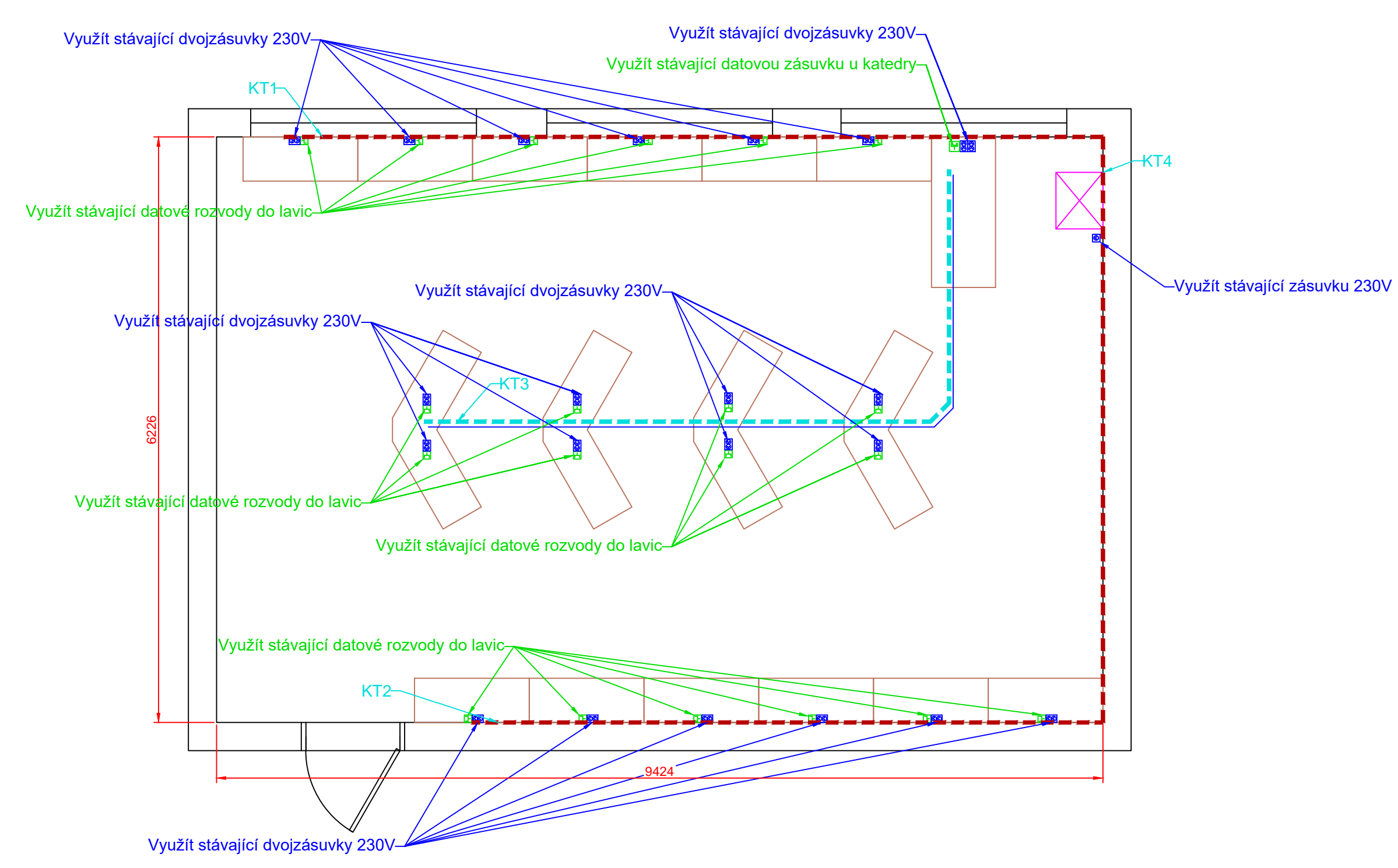

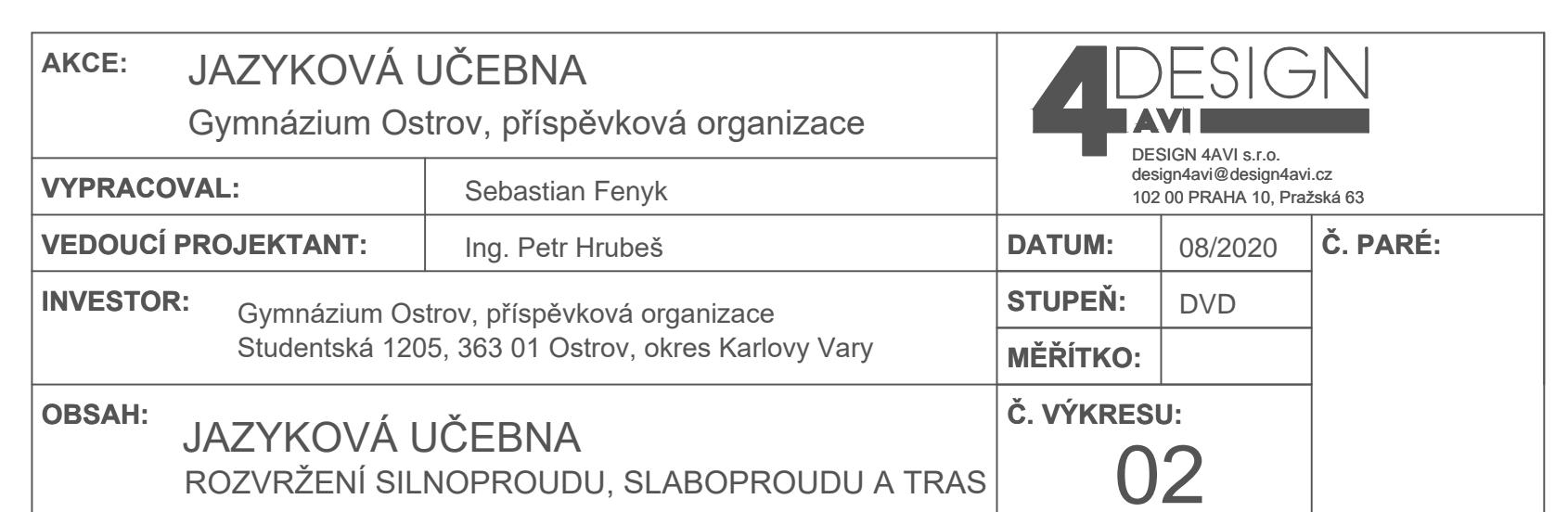

# **闸** Dvojzásuvka LAN **⊡** Jednozásuvka LAN Kabelový vývod LAN

**EXAMPLE EN EL KABELOVÁ TRASA PRO AV, VEDENA V LIŠTOVÉM SYSTÉMU EXAMPLE EN EN ARABELOVÁ TRASA PRO AV, VEDENA V PODLAZE, ZDECH A STROPĚ** 

KT = KABELOVÁ TRASA, VIZ TABULKA TRAS

#### TABULKA NÁROKOVANÝCH KABELOVÝCH TRAS

KT1 - TRASA VEDENÁ Z KATEDRY STÁVAJÍCÍM KABELOVÝM ŽLABEM NA STĚNĚ K ŽÁKOVSKÝM STOLŮM KT2 - TRASA VEDENÁ Z KATEDRY STÁVAJÍCÍM KABELOVÝM ŽLABEM NA STĚNĚ K ŽÁKOVSKÝM STOLŮM KT3 - KABELOVÉ TRASY DO STOLŮ UPROSTŘED UČEBNY VEDENY STÁVAJÍCÍMI CHRÁNIČKAMI KT1 - TRASA VEDENÁ Z KATEDRY STÁVAJÍCÍM KABELOVÝM ŽLABEM NA STĚNĚ K RACKU PRO TECHNOLOGII VZDÁLENÉHO PŘÍSTUPU UMÍSTĚNÉM NA STĚNĚ NEJEDNÁ SE O TRASY PRO SILNOPROUDÉ ROZVODY!!! SILNOPROUDÉ ROZVODY BUDOU<br>VEDENY V DRÁŽKÁCH VEDLE CHRÁNIČEK.

Nárokujeme po investorovi (škole) dotažení 2x LAN přívodu ze serverovny do prostoru katedry v učebně!

Kabelový vývod 230/400VAC **A** Zemnící kabel 4mm

SILNOPROUD Legenda:

8 Dvojzásuvka 230VAC

<u>■</u> Zásuvka 230VAC

KABELOVÁ TRASA SILNOPROUDU V PODLAZE, STĚNÁCH A STROPU

SILOVÉ VÝVODY PRO STÍNÍCÍ TECHNIKU BUDOU ZAKONČENY V ZÁPUSTNÝCH INSTALAČNÍCH

KRABICÍCH VE ŠPATELĚ OKNA.

**SLABOPROUD** 

Legenda:

- 
- 
-